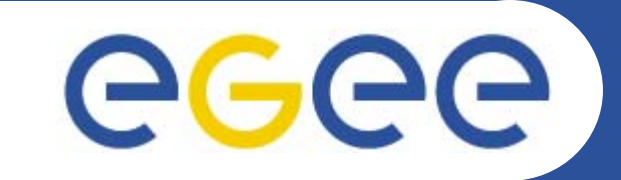

### **GILDA(Grid INFN Laboratory for Dissemination Activities)**

*Guy Warner NeSC TOE Team*

**www.eu-egee.org**

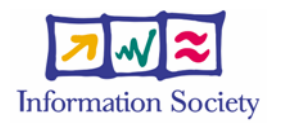

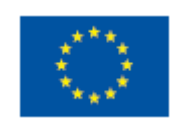

EGEE-II INFSO-RI-031688

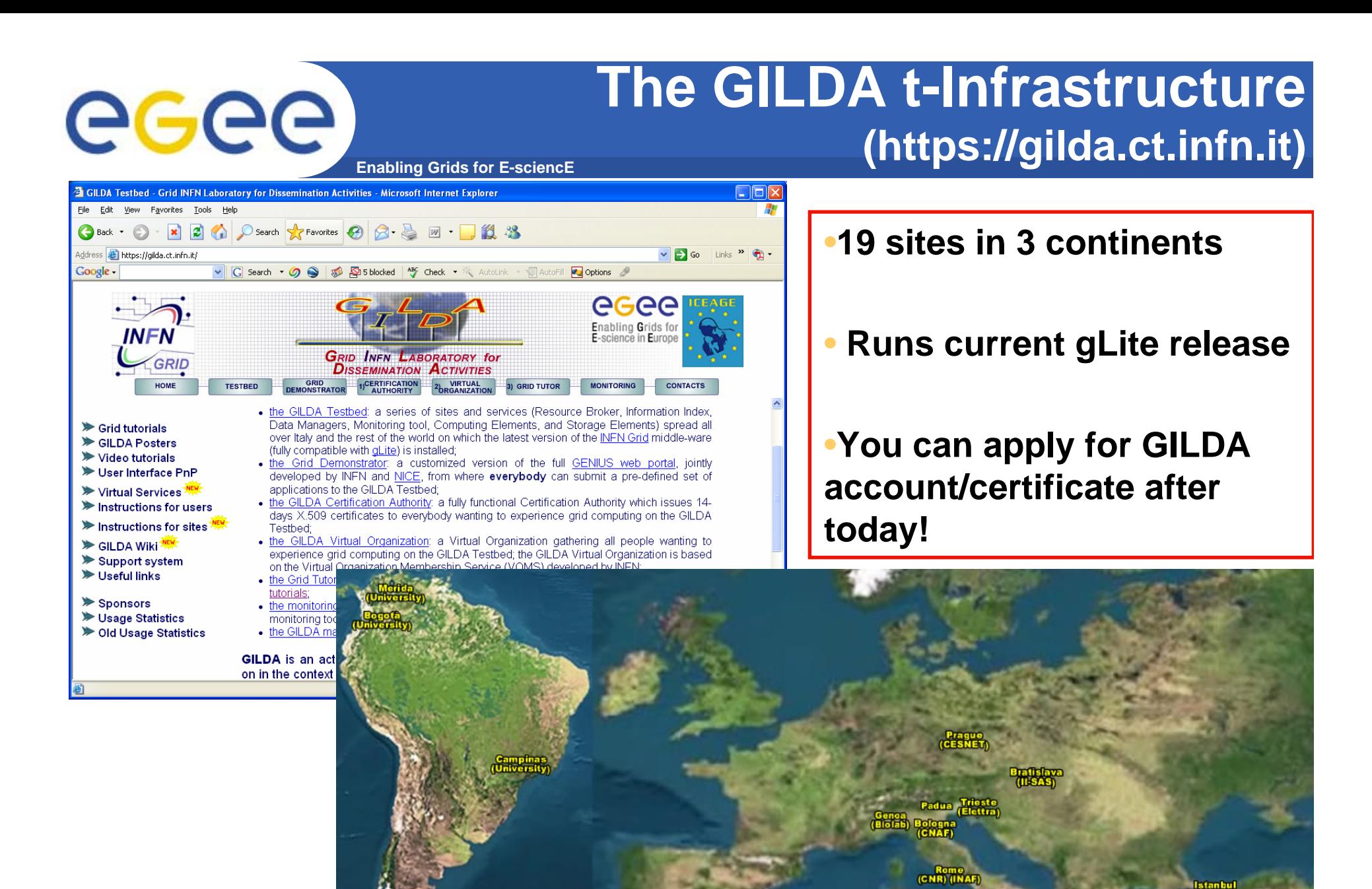

#### EGEE-II INFSO-RI-031688

**GILDA 2**

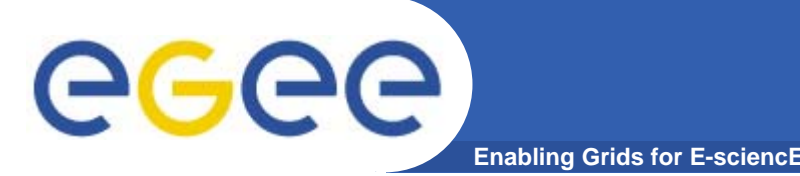

- **What is t-Infrastructure?**
	- e-Infrastructure is for production
	- t-Infrastructure is for training
- $\bullet$  **Need guaranteed response for tutorials; limit the vulnerability of production systems** 
	- use training grid
	- have training CA
	- able to change middleware to prepare participants for future releases on production system
	- –need safe resources for installation training
	- –- easy entry point for new communities

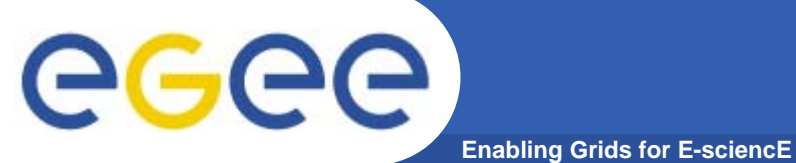

**VML** 

### **GILDA Sites**

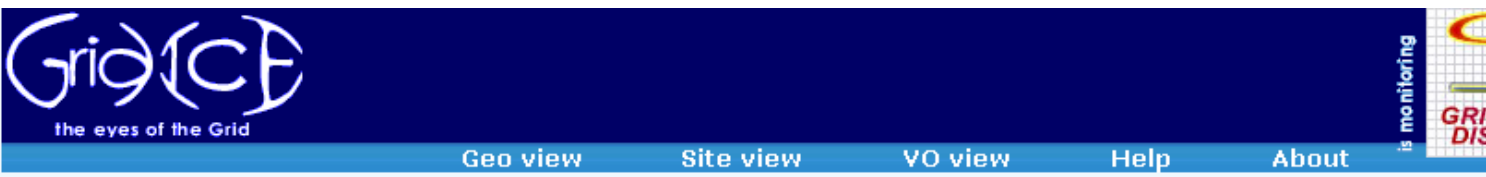

GridICE >> Site::ALL

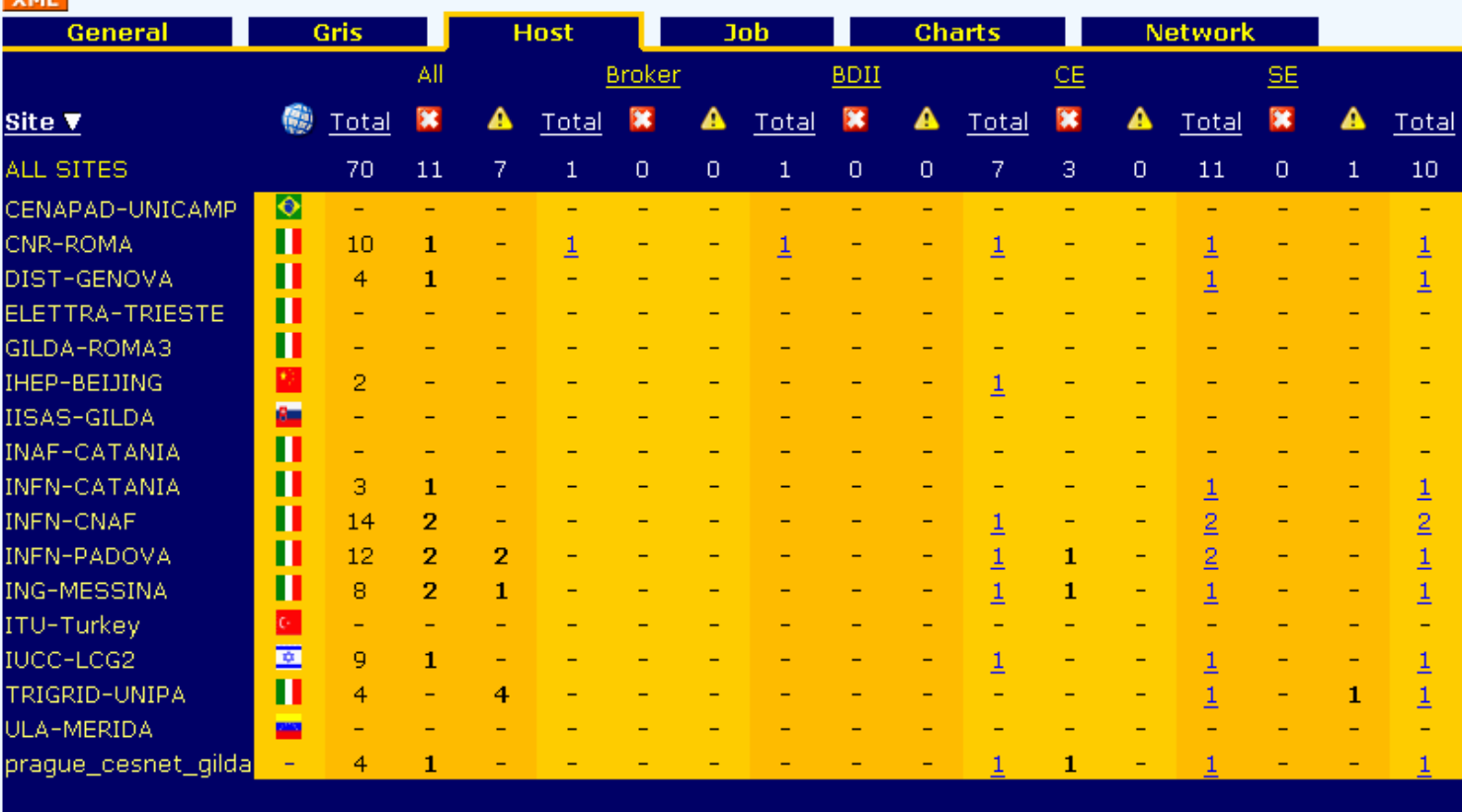

Generated: Wed, 13 Sep 2006 17:04:12 +0200

# egee

## **Getting an Account**

**Enabling Grids for E-sciencE** 

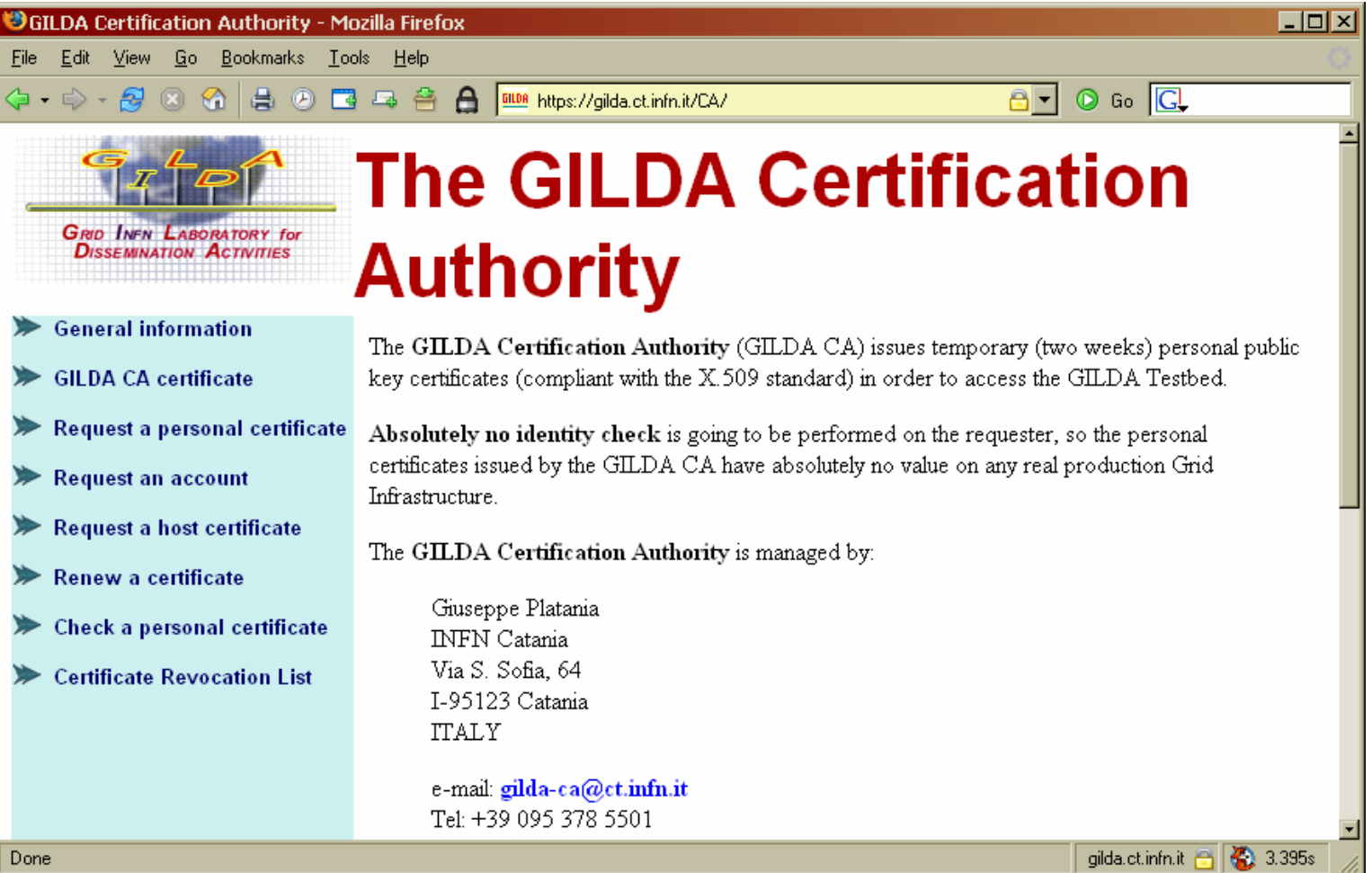

### https://gilda.ct.infn.it/CA/

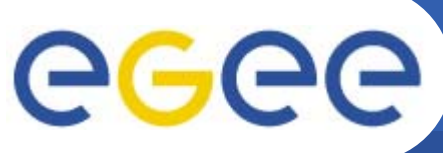

# **glite-tutor.ct.infn.it**

**Enabling Grids for E-sciencE**

- $\bullet$ **Training Usage**
- • **All users in "gilda" VO**
- $\bullet$  **Two ways of accessing:**
	- Portal

**A** karlsruhe80@glite-tutor:~

else by vourself.

to grid-prod@ct.infn.it

voms-proxy-init --voms gilda

Command Line

**ATTENTION** 

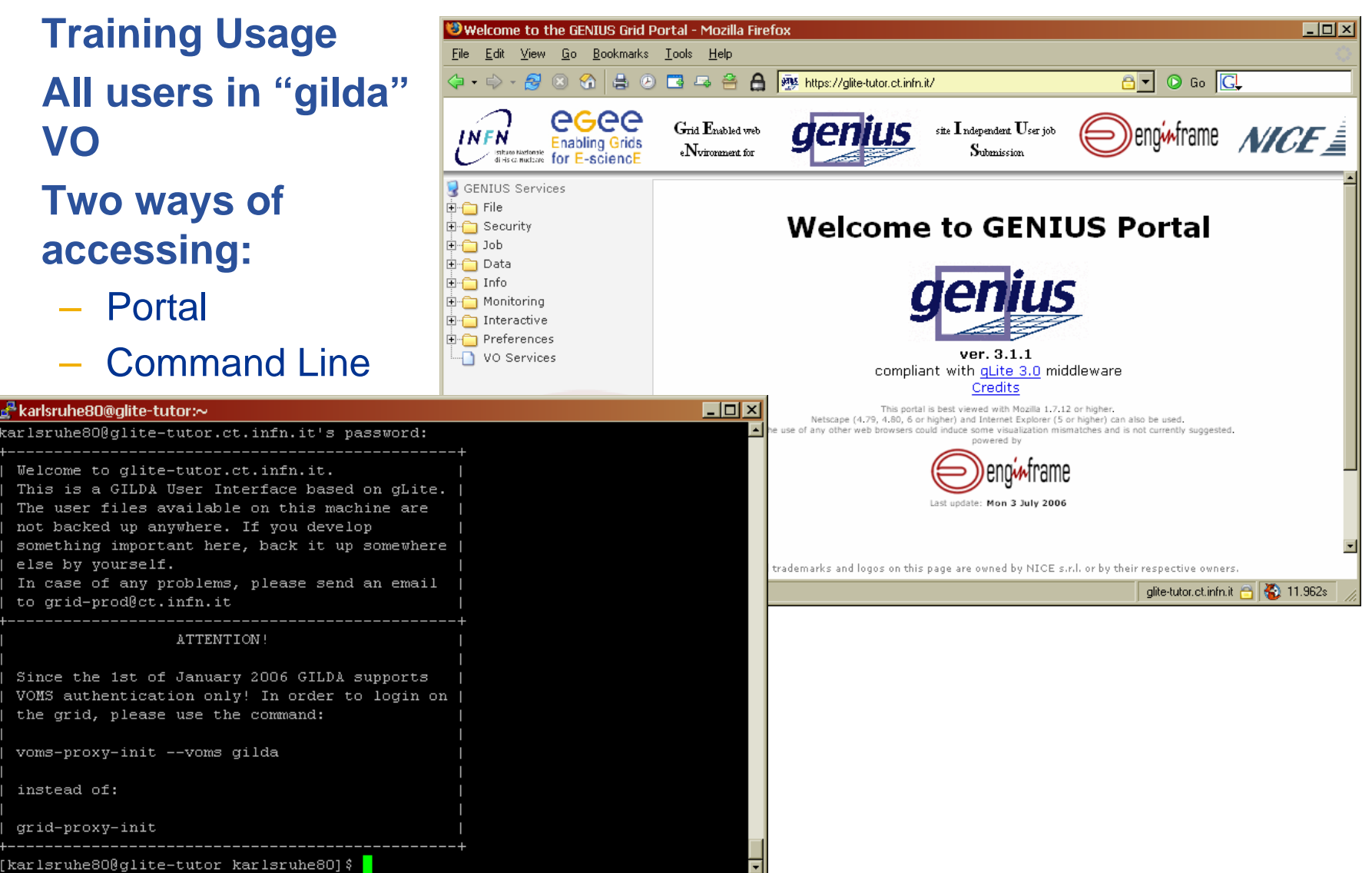

instead of:

grid-proxy-init